Управление образования администрации Горноуральского городского округа Муниципальное бюджетное общеобразовательное учреждение cредняя общеобразовательная школа № 6

> *Приложение 2.14. Основной образовательной программы основного общего образования, утвержденной приказом директора МБОУ СОШ №6 от 30.08.2018. № 6/1-д*

# **РАБОЧАЯ ПРОГРАММА КУРСА ВНЕУРОЧНОЙ ДЕЯТЕЛЬНОСТИ**

## **«Школа компьютерного мастерства***»*

(общеинтеллектуальное развитие личности школьника)

# **ОСНОВНОЕ ОБЩЕЕ ОБРАЗОВАНИЕ**

**5 класс**

Составитель: Камаева Ольга Александровна учитель математики, информатики 1 квалификационной категории

#### **Пояснительная записка**

Настоящая программа является авторской, составлена на основе Рабочей программы по информатике и ИКТ. Расширяет умения и навыки учеников, позволяет применить индивидуальный подход к обучению школьников.

Современные профессии, предлагаемые выпускникам учебных заведений, становятся все более интеллектоемкими. Иными словами, информационные технологии предъявляют все более высокие требования к интеллекту работников. Если навыки работы с конкретной техникой или оборудованием можно приобрести непосредственно на рабочем месте, то мышление, не развитое в определенные природой сроки, таковым и останется. Психологи утверждают, что основные логические структуры мышления формируются в возрасте 5-11 лет и что запоздалое формирование этих структур протекает с большими трудностями и часто остается незавершенным. Следовательно, обучать детей в этом направлении целесообразно с начальной школы.

Для подготовки детей к жизни в современном информационном обществе в первую очередь необходимо развивать логическое мышление, способность к анализу (вычленению структуры объекта, выявлению взаимосвязей и принципов организации) и синтезу (созданию новых моделей). Умение для любой предметной области выделить систему понятий, представить их в виде совокупности значимых признаков, описать алгоритмы типичных действий улучшает ориентацию человека в этой предметной области и свидетельствует о его развитом логическом мышлении.

Курс информатики в школе вносит значимый вклад в формирование информационного компонента общеучебных умений и навыков, выработка которых является одним из приоритетов общего образования. Более того, информатика как учебный предмет, на котором целенаправленно формируются умения и навыки работы с информацией, может быть одним из ведущих предметов, служащих приобретению учащимися информационного компонента общеучебных умений и навыков.

 использовать на практике полученных знаний в виде рефератов, докладов, программ, решение поставленных задач;

 готовить к защите и защищать небольшие проекты по заданной теме.

## **Цели кружка:**

- помощь детям в изучении использования компьютера как инструмента для работы в дальнейшем в различных отраслях деятельности;
- помощь в изучении принципов работы с основными прикладными программами;
- творческий подход к работе за компьютером (более глубокое и полное изучение инструментов некоторых прикладных программ);
- развитие умственных и творческих способностей учащихся;
- адаптация ребенка к компьютерной среде;
- овладение основами компьютерной грамотности;
- использование на практике полученных знаний в виде рефератов, докладов, программ, решение поставленных задач;

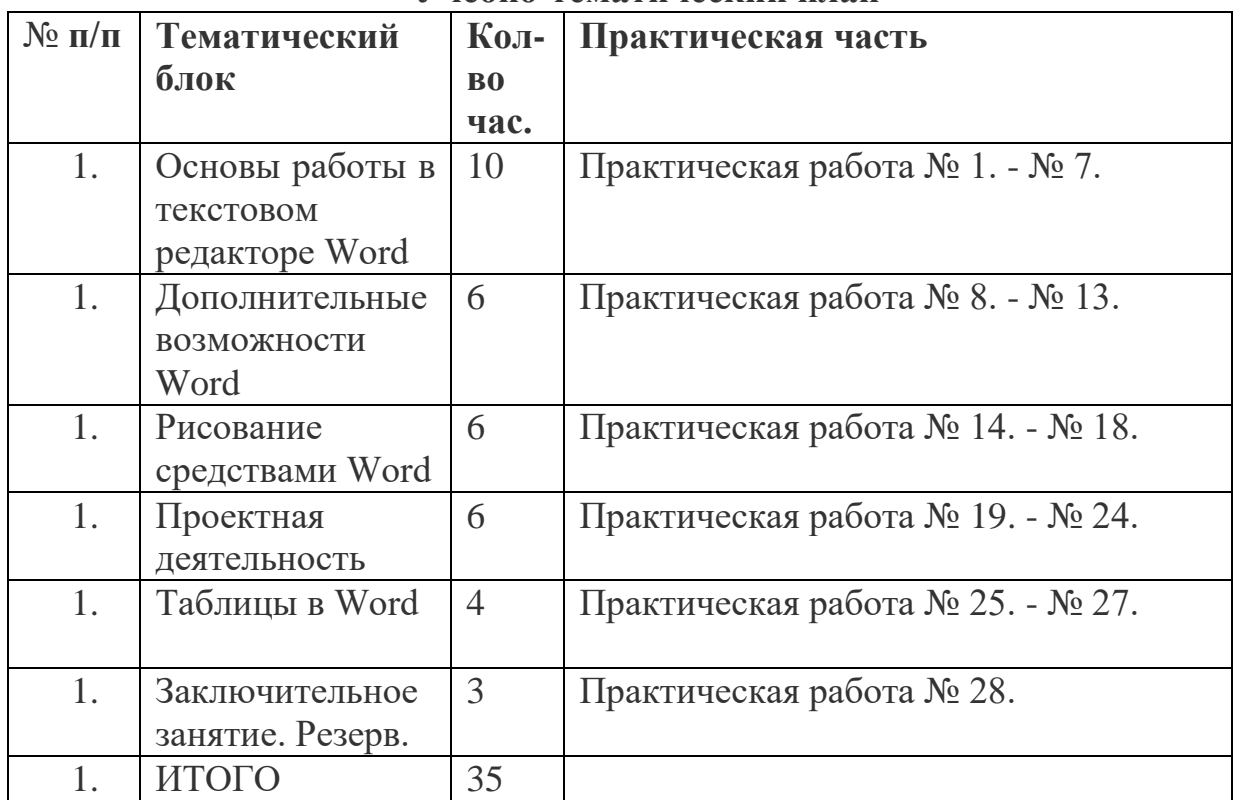

#### **Учебно-тематический план**

## **Содержание учебного материала (основные блоки, модули)**

#### **Основы работы в текстовом редакторе Word**

Техника безопасности на занятиях кружка. Знакомство с текстовым редактором Word. Создание документа. Ввод текста, перемещение курсора, исправление ошибок. Сохранение документа. Редактирование текста: выделение текста, копирование и перемещение текста.

## **Дополнительные возможности Word**

Оформление текста: применение шрифтов и их атрибутов. Оформление текста: выделение текста цветом. Выравнивание текста, использование отступа, межстрочный интервал.

Нумерация и маркеры. Изменение формата нумерации и маркировки

Вставка специальных символов, даты и времени. Проверка орфографии и грамматики. Использование режима предварительного просмотра, разрыв

страницы, изменение ориентации и размера страницы. Выравнивание текста по вертикали, установка полей, параметры печати. Форматирование разделов, создание и изменение нумерации страниц. Создаем деловые документы: справки, приказы, заявления и т.п.

#### **Рисование средствами Word**

Используем элементы рисования: автофигуры, заливка. Используем элементы рисования: линии, стрелки. Используем элементы рисования: тени, объем. Используем элементы рисования: вставка картинок, рисунков. Используем элементы рисования: объект WordArt. Используем элементы рисования: объект Надпись.

#### **Проектная деятельность**

Создание проектов по красным датам календаря

# **Таблицы в Word**

Работа с таблицами: создание таблиц, ввод текста, форматирование текста, изменение направления текста. Изменение структуры таблицы: добавление и удаление строк и столбцов, изменение ширины столбцов и ячеек, объединение и разбивка ячеек. Форматирование таблиц: добавление границ и заливки. Эффективная работа с Word: создание и переопределение стиля.

#### **Календарно - тематический план**

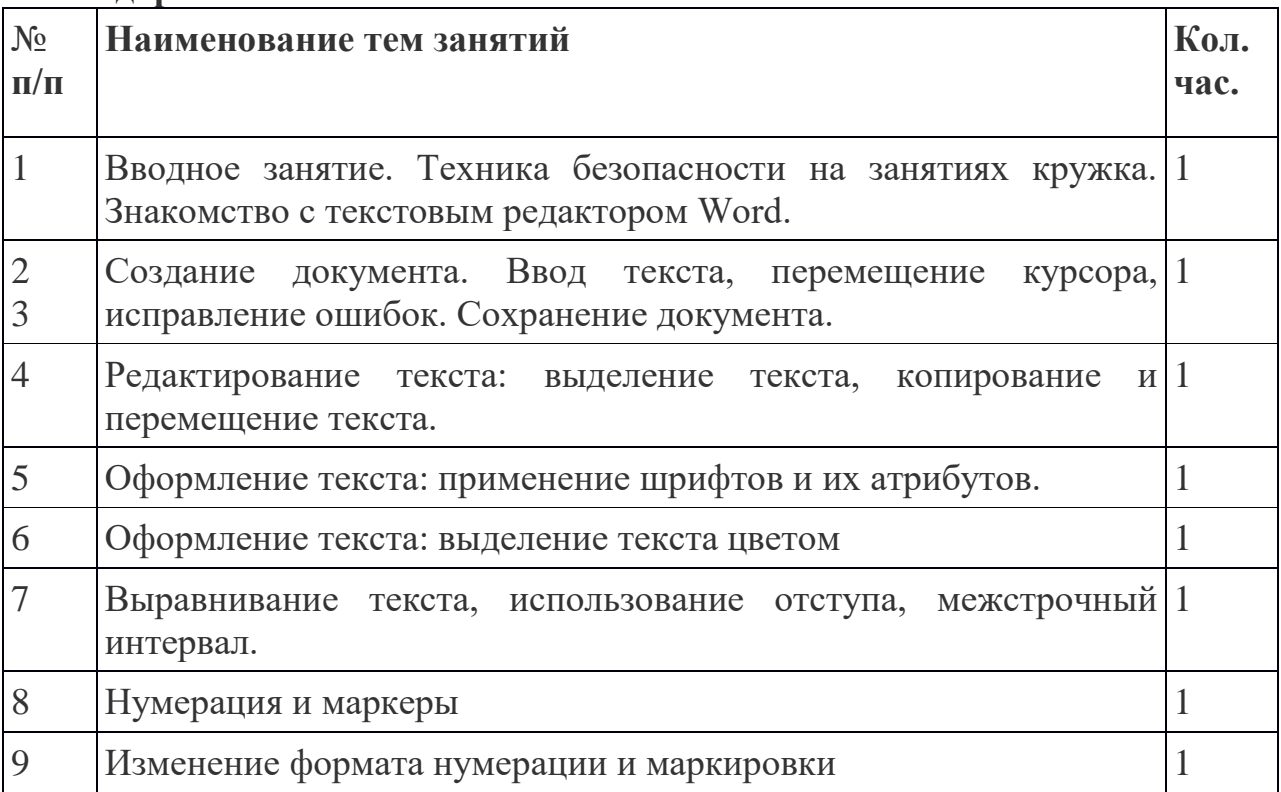

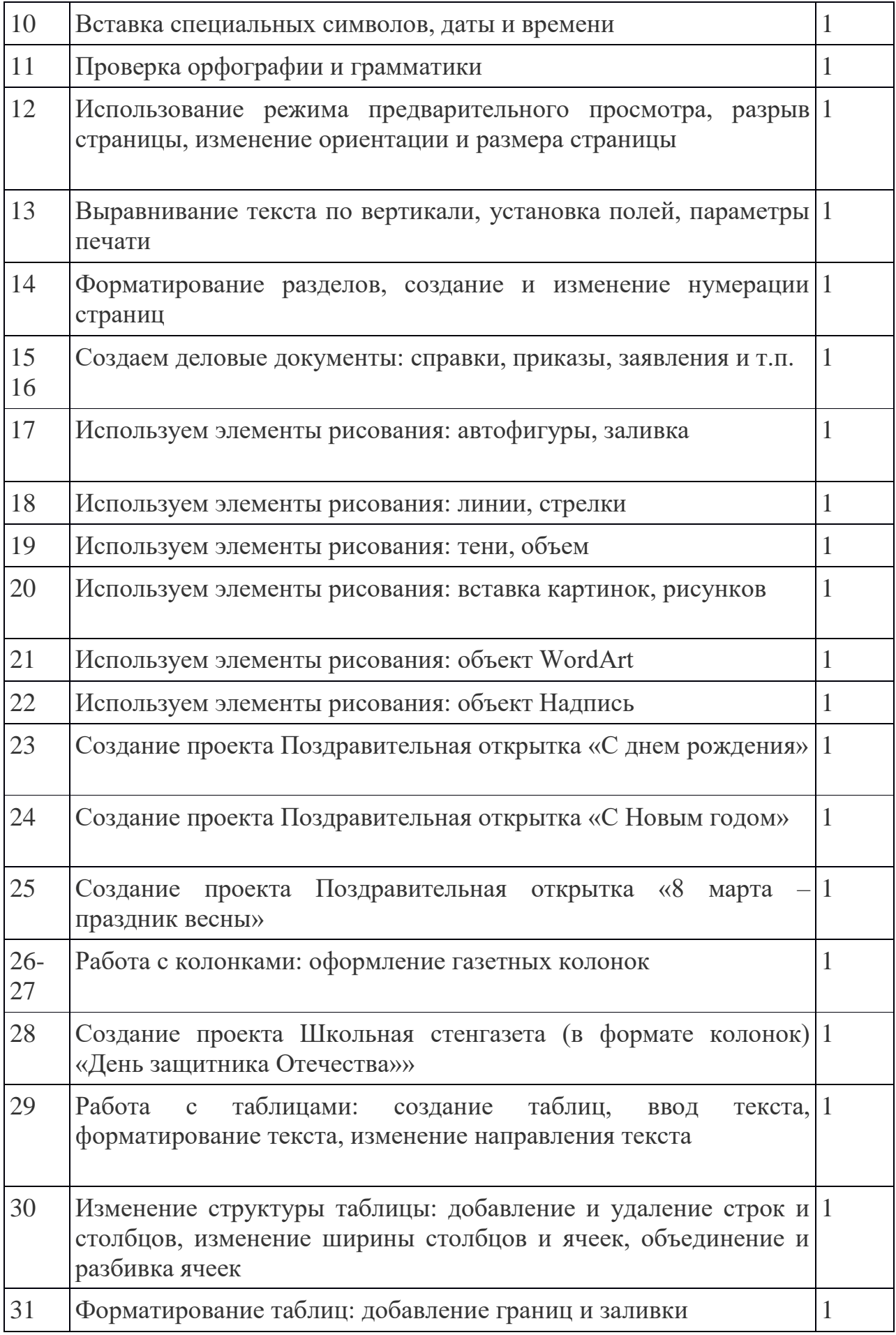

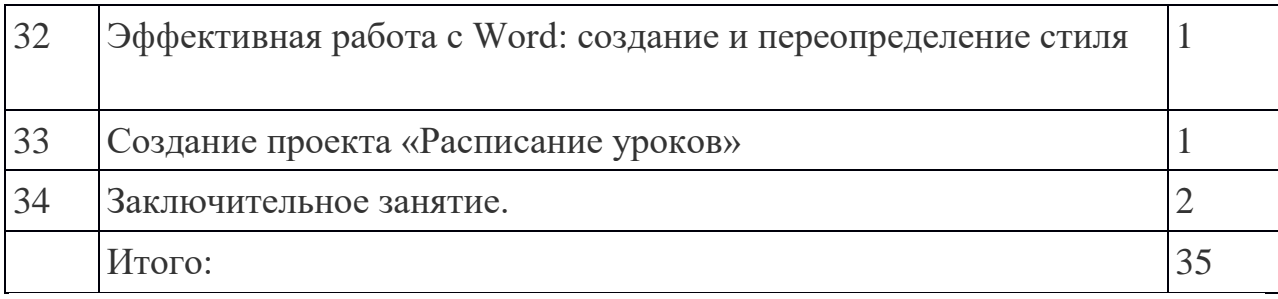

# **Требования к уровню подготовки обучающихся.**

По окончании обучения учащиеся должны демонстрировать сформированные умения и навыки работы с информацией и применять их в практической деятельности и повседневной жизни. Ожидается, что в результате освоения общих навыков работы с информацией учащиеся будут уметь:

представлять информацию в табличной форме, в виде схем;

 создавать свои источники информации – информационные проекты (сообщения, небольшие сочинения, графические работы;

 создавать и преобразовывать информацию, представленную в виде текста и таблиц;

владеть основами компьютерной грамотности;

# **Информационно-методическое обеспечение**

(список литературы, основной и дополнительной).

1. Учебный курс MicrosoftOffice

2. Учебники по информатике для 5-7 классов автора Л.Л. Босова – «Информатика и ИКТ» М.: БИНОМ. Лаборатория знаний, 2009 г.

3. Методические пособия к учебникам по информатике для 5-7 классов автора Л.Л. Босова – «Информатика и ИКТ» М.: БИНОМ. Лаборатория знаний, 2009 г.

4. Программы общеобразовательных учреждений. Информатика. 5-7 классы.